- 13 ISBN 9787311025120
- 10 ISBN 7311025125

出版时间:2007-7

 $(2007-07)$ 

页数:358

版权说明:本站所提供下载的PDF图书仅提供预览和简介以及在线试读,请支持正版图书。

www.tushu000.com

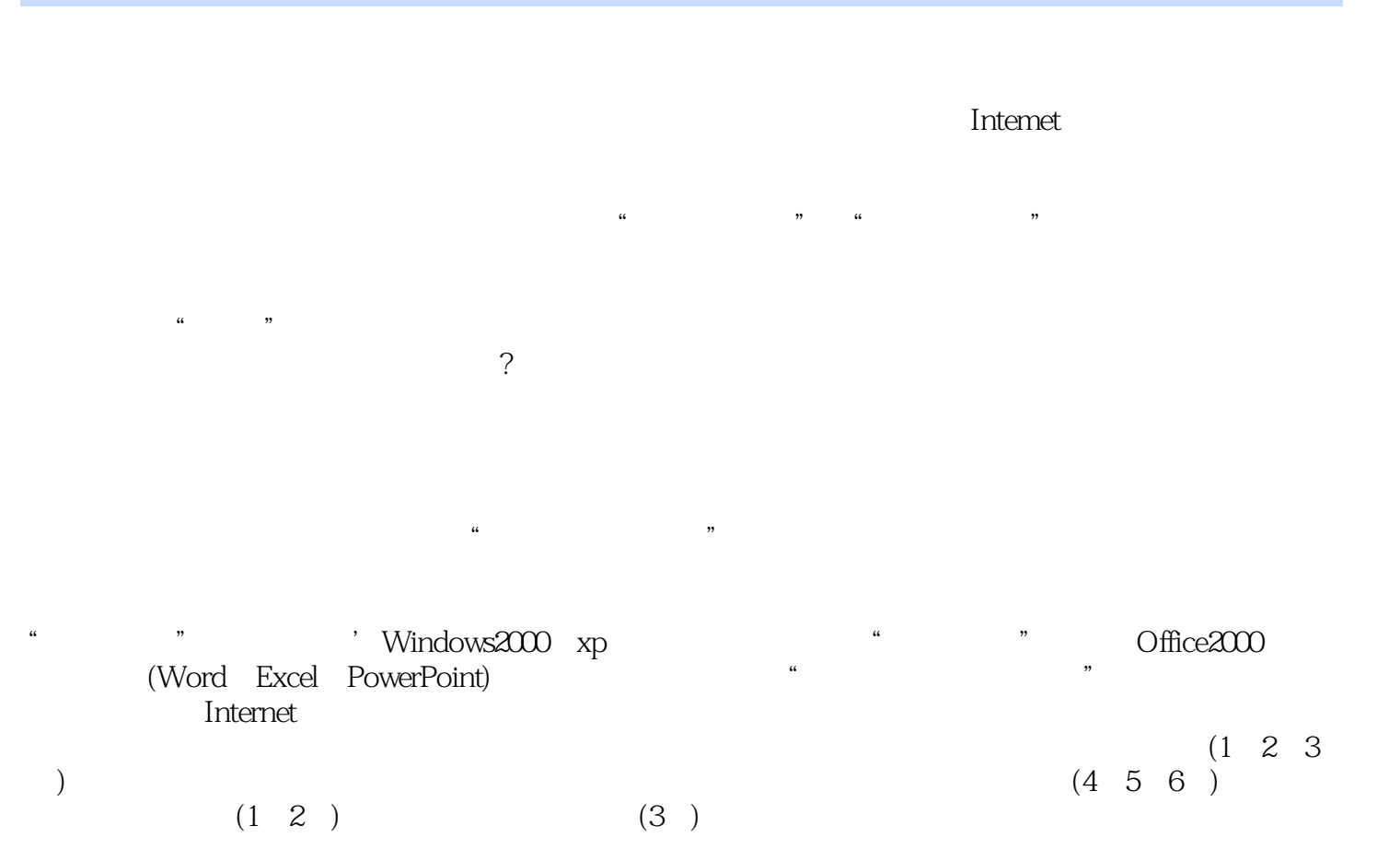

*Page 2*

 $\frac{1}{2}$  , and  $\frac{1}{2}$  , and  $\frac{1}{2}$  , and  $\frac{1}{2}$  , and  $\frac{1}{2}$  , and  $\frac{1}{2}$  , and  $\frac{1}{2}$  , and  $\frac{1}{2}$  , and  $\frac{1}{2}$  , and  $\frac{1}{2}$  , and  $\frac{1}{2}$  , and  $\frac{1}{2}$  , and  $\frac{1}{2}$  , and  $\frac{1}{2}$  , a  $\tilde{C}$ 

第一篇 计算机基础知识第一章 绪论1.1计算机发展简史1.1.1简史1.1.2计算机发展的五个阶段1 .1.3计算机的演进1.2计算机的分类、应用1.2.1计算机的分类1.2.2计算机的应用1.3信息社 会与计算机文化1.3.1进入信息化社会1.3.2计算机文化的形成第二章 计算机系统的组成2.1计算  $211.2$  2.1.2.2.1.3 系统2.1.4计算机的主要工作方式2.2基于'Pentium系列的微型计算机2.2.1微型计算机内部旅行2  $2\hspace{.15cm}2\hspace{.15cm}2\hspace{.15cm}3\hspace{1.15cm}2\hspace{.15cm}3\hspace{.15cm}1\hspace{.15cm}2\hspace{.15cm}3\hspace{.15cm}2\hspace{.15cm}3\hspace{.15cm}2\hspace{.15cm}3\hspace{.15cm}2\hspace{.15cm}3\hspace{.15cm}2\hspace{.15cm}3\hspace{.15cm}2\hspace{.15cm}3\hspace{.15cm}3\hspace{.15cm}2\hspace{.15cm}3\hspace{.15cm$ .3常用进位级数制的转换2.3.4计算机表示数据的方法2.3.5信息的外部表示、机内表示与外部显  $2.4$   $2.4$   $1$   $2.4$   $2$   $2.4$   $3$  $2.4.4$   $2.5$   $2.5.1$   $2.5$  $2$  2.5.3  $2.5.4$   $2.5.5$ 媒体文件格式2.6计算机安全与计算机病毒的防治2.6.1什么是计算机安全2.6.2计算机病毒的发  $2.6.3$   $2.6.4$   $2.6.5$   $2.6.5$  $6.6$   $2.6.7$   $2.6.8$   $2.6.9$  $31$  3.1.1  $31$ 1 2 3 1 3 3 3 4 3 3 2DOS 操作系统3.2.1DOS的基本功能及组成一3.2.2DOS的启动方式3.3文件的概念、命名、类型及文  $3\,3\,1$   $3\,3\,2$   $3\,3\,3$   $3\,3\,4$   $3\,3\,4$ .3.5 (10) 3.4.html windows2000 AP3.4.1Windows2000 AP 3.4.2Windows2000/XP 3.4.3Windows2000/XP 3.4.3Windows2000/XP 4Windows2000 XP 3.4.5 3.4.6 3.4.7Windows 3.4.8Windows MicrosoftOffice2000 4 1Office2000 4 1 1 1Office2000 4 1 .2Office2000 4.1.3Office2000 4.1.4Office2000 4.2Office2000 4.2 .1Office2000 4.2.2Office2000 4.2.3Office2000 4.2.4Office2000 4.2.4Office2000 4.2.3Office2000 4.2.3Office2000 4.2.3Office2000 4.2.3Office2000 4.2.3Office2000 4.2.3Office2000 4.2.3Office2000 4.2.3Office2000 4.2.3Office2000 4 3Office2000 4.3.1 4.3.2 4.3.3 4.3.4 4.3 .5 Word20005 1Word2000 5 1 1Word2000 5 1.2Word2000 5.2Word2000 5.2.1 5.2.2 5.2.3 5.3 5.3.1 5.3.2 5.3.3 5.3.4  $5.3.5$   $5.3.6$   $5.4$   $5.4.1$   $5.4.2$  $5.4.3$   $5.4.4$   $5.4.5$   $5.5$   $5.5.1$  5.5  $5.2$   $5.5.3$   $5.5.4$   $5.5.5$   $5.6$  $5.6.1$   $5.6.2$   $5.6.3$   $5.6.4$   $5.6.5$  5. 7Word 2000 5.7.1 WEB 5.7.2 (OLE) Excel 20006 1: Excel 2000 6: 1: 1 Excel 2000 6: 0: 1: 2 Excel 2000 6: 1-3 Excel 2000 6.1.4 Excel 2000 6.2 6.2 1 6.2.2 6.2.3 6.2.4 6.2.5 6.3 6.31 6.3.2 6.4 6.4.1 6.4.2 6 1.3 6.4.4 6.4.5 BowerPoint2000 the metallic the metallic that we have the set of the set of the set of the set of the set of the set of the set of the set of the set of the set of the set of the set of the set of the set of the set of the set of the se

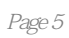

本站所提供下载的PDF图书仅提供预览和简介,请支持正版图书。

:www.tushu000.com